## **Printf**

<stdio.h>

### int printf( const char \* format, **...** );

Écrit l'argument *format* sur la sortie standard *stdout*. Si *format* contient des spécificateurs (chaîne commençant par le caractère %), les arguments à la suite de *format* sont insérés à la place de leur spécificateur (il doit y avoir autant d'arguments après *format* que de "%..." dans *format*). De plus, le type des spécificateurs (%s, %c, %d, …) détermine la façon dont est converti chaque argument.

Exemple:

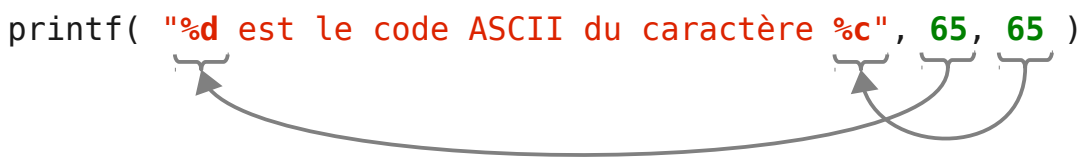

Affiche sur *stdout*: "**65** est le code ASCII du caractère **A**"

Pour plus d'informations: *man printf*

### **Principaux spécificateurs**

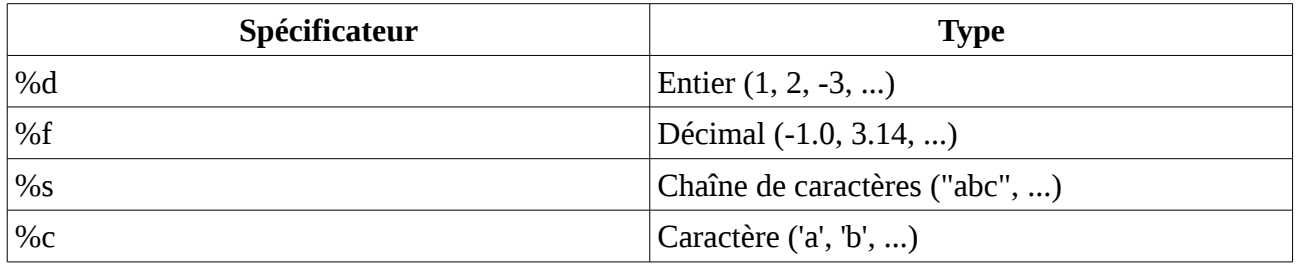

### **Autres exemples**

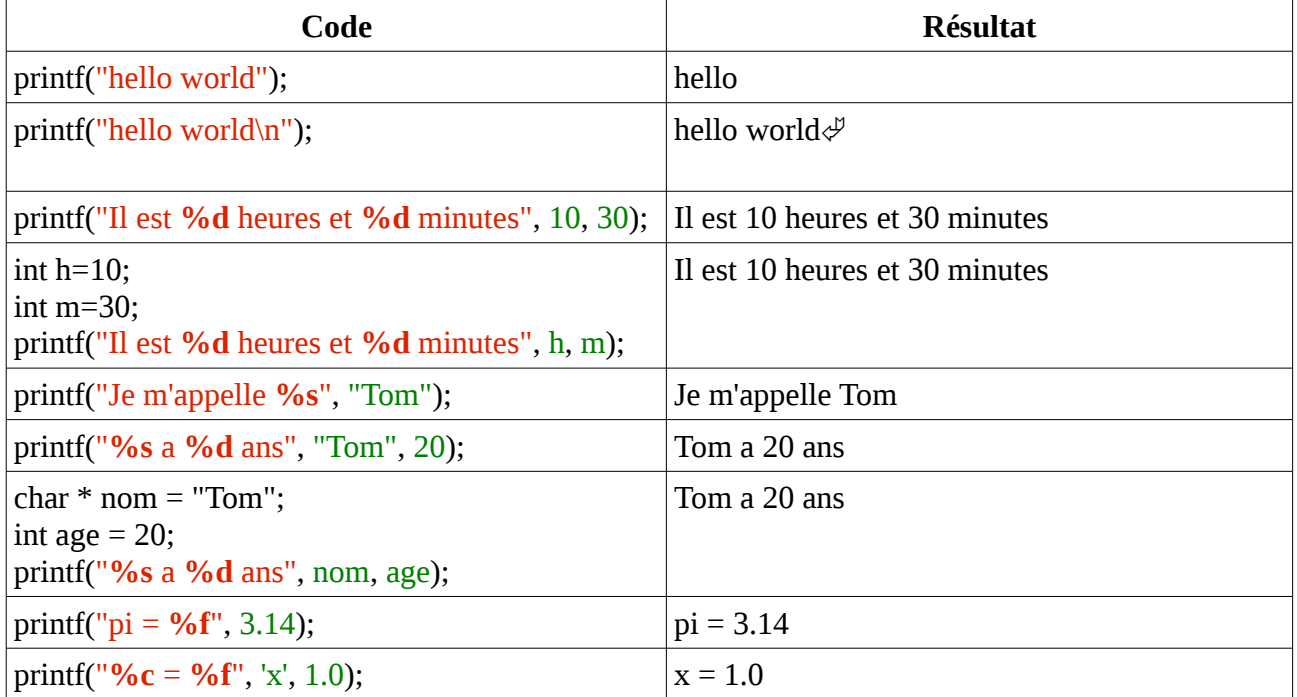

# **Fprintf**

<stdio.h>

```
int fprintf( fd, const char * format, ... );
```
Fait la même chose que *printf*, mais écrit dans le fichier fd plutôt que dans *stdout*.

Remarque:

*stdout* et *stderr* sont deux descripteurs de fichiers spéciaux (ouverts automatiquement). On peut les utiliser à la place de fd.

*fprintf( stdout, "hello" )* équivaut à *printf( "hello" )*.

Pour plus d'informations: *man fprintf*

### **Exemples**

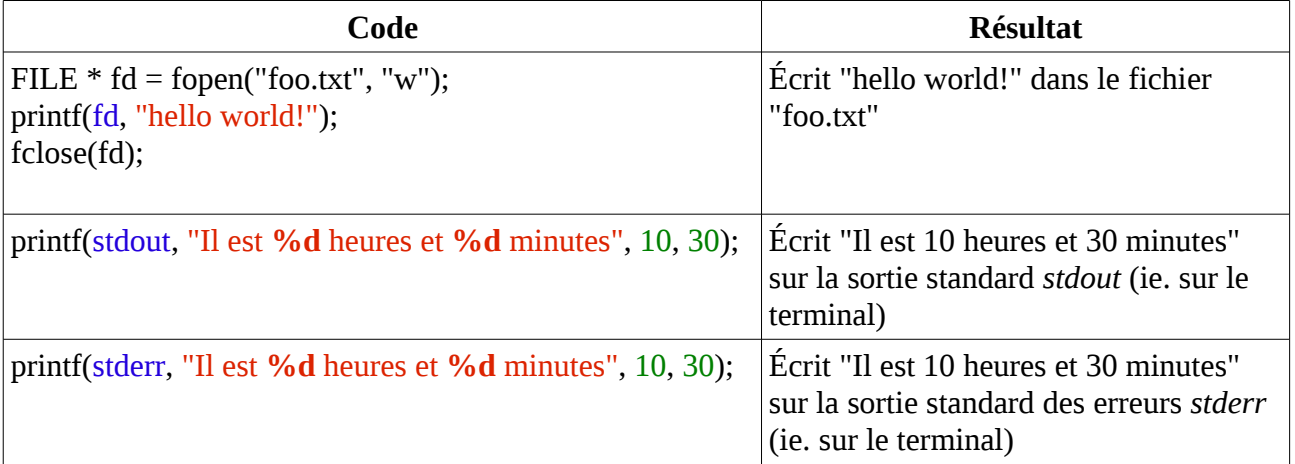

### **Scanf**

<stdio.h>

```
int scanf( const char * format, ... );
```
Lit, converti et stock les données saisies sur *stdin* (entrée standard du terminal) d'après l'argument *format*. Les spécificateurs contenus dans *format* sont les mêmes que pour *printf* (%d, %s, %c, %f, …). Les arguments à la suite de *format* doivent être des **pointeurs** vers des variables. Il doit y avoir autant de pointeurs après l'argument *format* que de spécificateurs dans la chaîne *format* (généralement on préférera n'utiliser qu'un seul spécificateur/pointeur par appel à scanf). Le type des spécificateurs (%s, %c, %d, …) détermine la façon dont est converti la valeur envoyée à chaque pointeur.

Exemple:

int nb; scanf( "**%d**", **&nb** )

Si l'utilisateur écrit les **caractères** *123* sur le terminal puis appuie sur la touche *<Entrée>*, alors cette suite de **caractères** '1','2','3' est convertie en un nombre **entier** valant 123 (car on a utilisé le descripteur *%d*) et cet entier est stocké dans la variable *nb*

Pour plus d'informations: *man scanf*

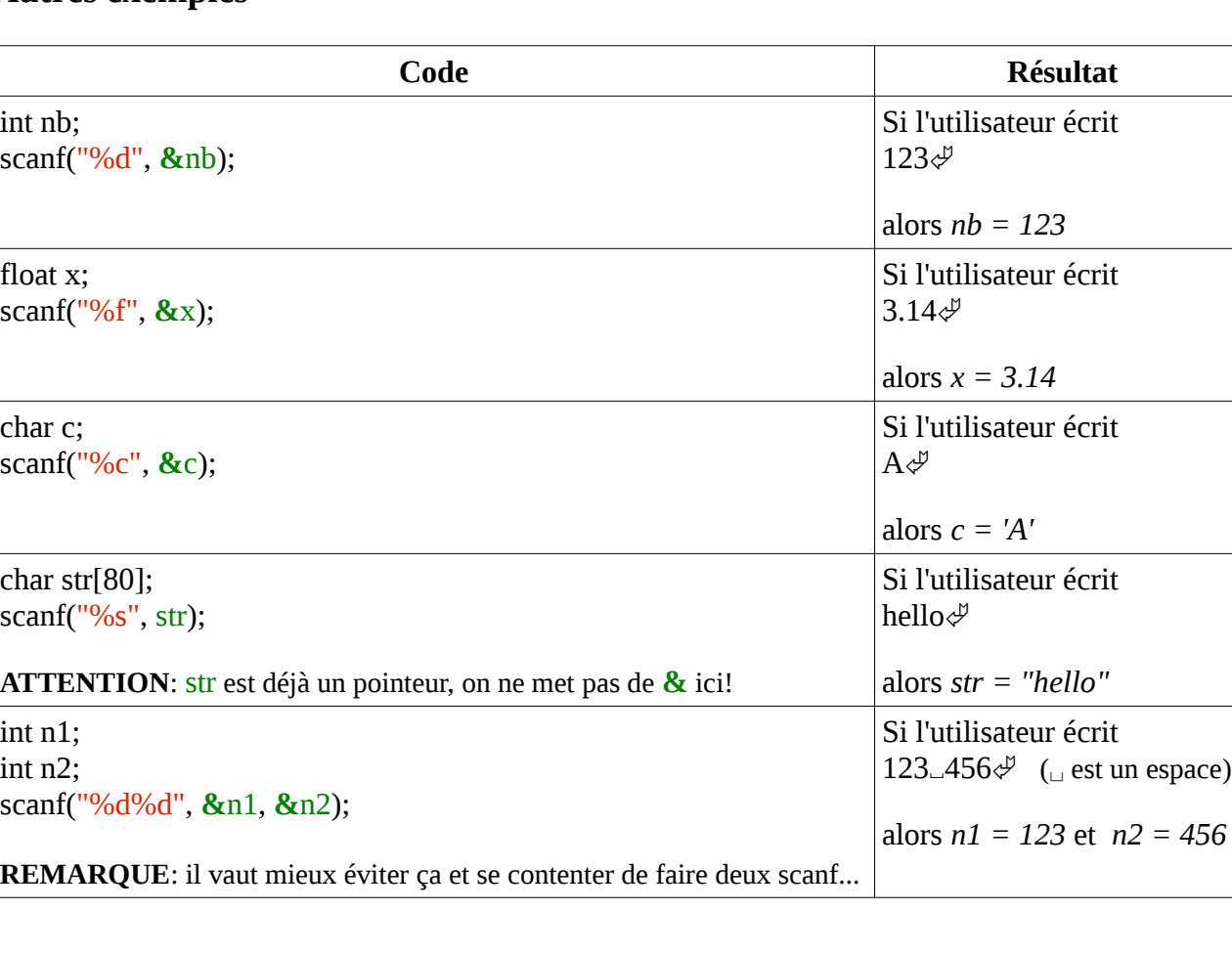

#### **Autres exemples**

## **Fscanf**

<stdio.h>

```
int fscanf( fd, const char * format, ... );
```
Fait la même chose que *scanf*, mais lit dans le fichier fd plutôt que dans *stdin*.

Remarque:

*stdin* est un descripteur de fichier spécial (ouvert automatiquement). On peut l'utiliser à la place de fd.

*fscanf( stdin, "%d", &var )* équivaut à *scanf( "%d", &var )*.

Pour plus d'informations: *man fscanf*